*Illumination Parameters Formulas...* 1/9

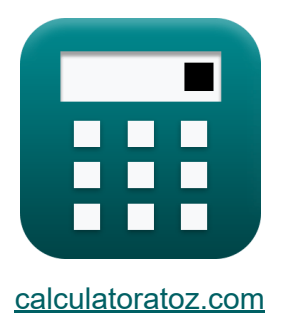

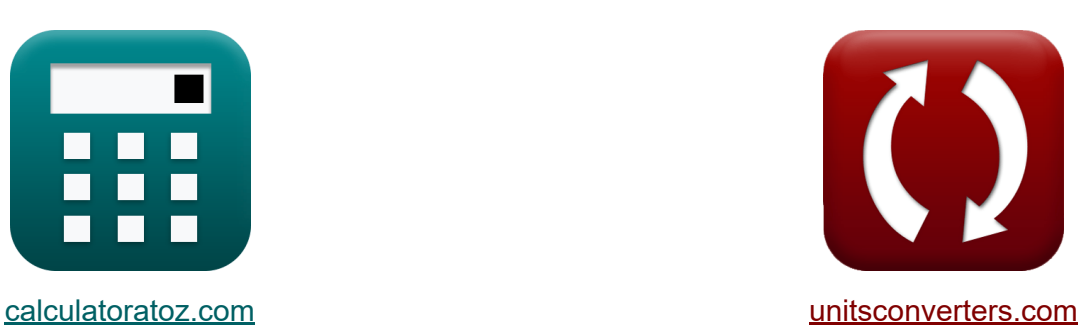

# **Beleuchtungsparameter Formeln**

Beispiele!

[Rechner!](https://www.calculatoratoz.com/de) Beispiele! [Konvertierungen!](https://www.unitsconverters.com/de)

Lesezeichen **[calculatoratoz.com](https://www.calculatoratoz.com/de)**, **[unitsconverters.com](https://www.unitsconverters.com/de)**

Größte Abdeckung von Rechnern und wächst - **30.000+ Rechner!** Rechnen Sie mit einer anderen Einheit für jede Variable - **Eingebaute Einheitenumrechnung!**

Größte Sammlung von Maßen und Einheiten - **250+ Messungen!**

Fühlen Sie sich frei, dieses Dokument mit Ihren Freunden zu TEILEN!

*[Bitte hinterlassen Sie hier Ihr Rückkoppelung...](https://docs.google.com/forms/d/e/1FAIpQLSf4b4wDgl-KBPJGChMJCxFlqrHvFdmw4Z8WHDP7MoWEdk8QOw/viewform?usp=pp_url&entry.1491156970=Beleuchtungsparameter%20Formeln)*

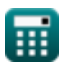

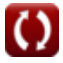

## **Liste von 15 Beleuchtungsparameter Formeln**

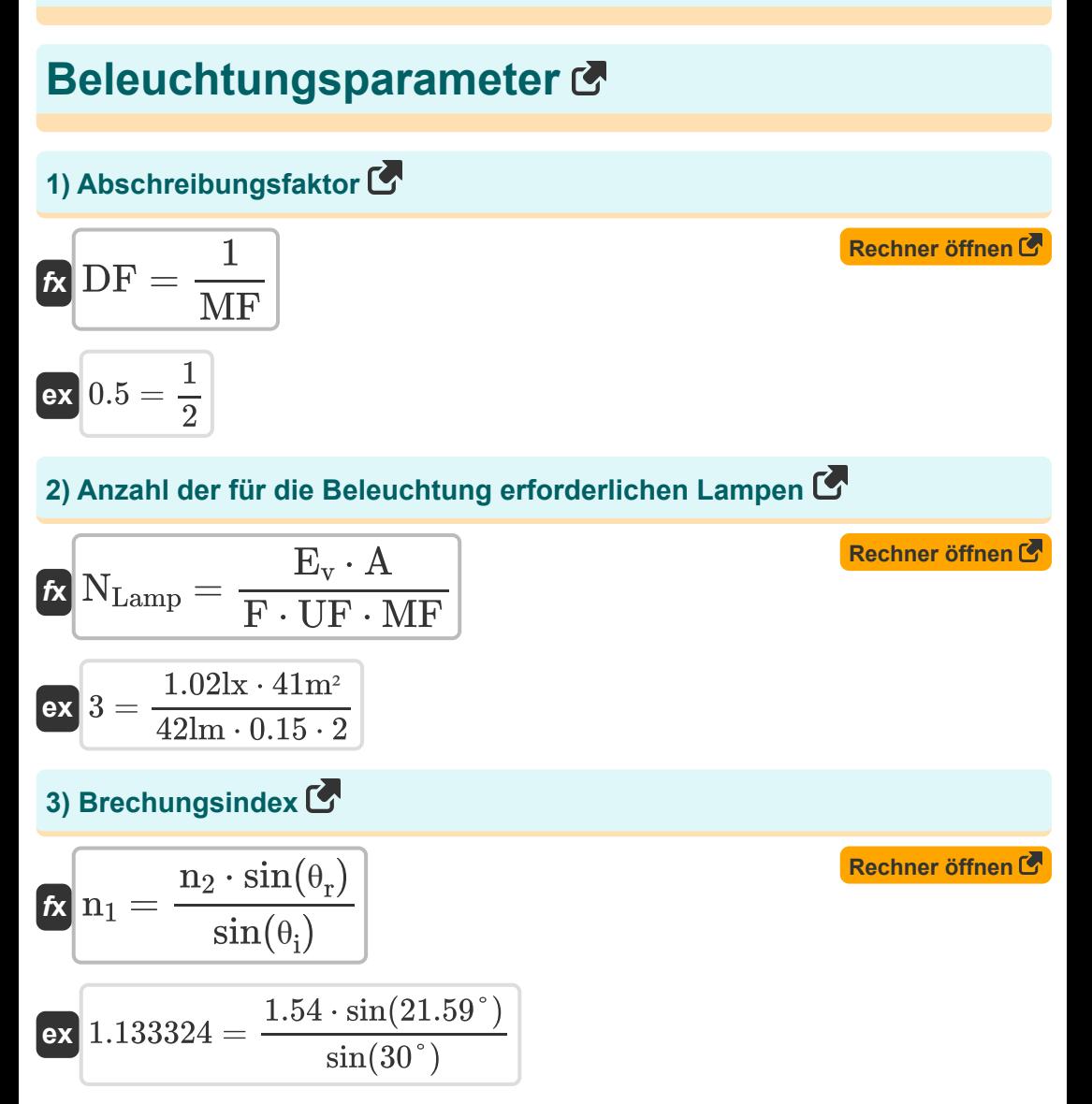

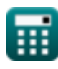

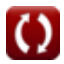

*Illumination Parameters Formulas...* 3/9

**[Rechner öffnen](https://www.calculatoratoz.com/de/illumination-calculator/Calc-9285)  [Rechner öffnen](https://www.calculatoratoz.com/de/candle-power-calculator/Calc-9284)  [Rechner öffnen](https://www.calculatoratoz.com/de/lamp-efficiency-calculator/Calc-9908)  [Rechner öffnen](https://www.calculatoratoz.com/de/luminance-calculator/Calc-9919)  4) Erleuchtung**  *f***x ex 5) Kerzenkraft**  *f***x ex 6) Lampeneffizienz** *f***x ex 7) Leuchtdichte** *f***x ex** E<sup>v</sup> = F A 1.02439lx = 42lm 41m² CP = F ω 1.555556cd = 42lm 27sr η = F Pin 0.144828lm/W = 42lm 290W L<sup>v</sup> = Iv A ⋅ cos(θ) 0.266631cd\*sr/m² = 4.62cd 41m² ⋅ cos(65°)

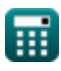

*Illumination Parameters Formulas...* 4/9

8) Lichtstrom 
$$
\vec{C}
$$
  
\n $\vec{E} = \frac{A \cdot I_v}{L^2}$   
\n $\vec{E} = \frac{12}{L^2}$   
\n $\vec{E} = \frac{41m^2 \cdot 4.62cd}{(2.1m)^2}$   
\n9) Lumen  $\vec{C}$   
\n $\vec{E} = \frac{12m^2}{L}$   
\n  
\n10) Mittler balskugelförmige Kerzenleistung  $\vec{C}$   
\n $\vec{E} = \frac{12m \cdot 4.62cd}{(2.1m)^2}$   
\n  
\n11) Mittler bolarigelförmige Kerzenleistung  $\vec{C}$   
\n  
\n $\vec{E} = \frac{12m \cdot 4.62cd}{2 \cdot \pi}$   
\n  
\n12) Mittler biorizontale Kerzenleistung  $\vec{C}$   
\n  
\n13) Mittler biorizontale Kerzenleistung  $\vec{C}$   
\n  
\n $\vec{E} = \frac{12m \cdot 4.62cd}{2 \cdot \pi}$   
\n  
\n14) Mittler biorizontale Kerzenleistung  $\vec{C}$   
\n  
\n $\vec{E} = \frac{12m \cdot 4.62cd}{N \cdot 4.62}$   
\n  
\n $\vec{E} = \frac{12m \cdot 4.62cd}{N \cdot 4.62}$   
\n  
\n $\vec{E} = \frac{12m \cdot 4.62cd}{N \cdot 4.62}$   
\n  
\n $\vec{E} = \frac{12m \cdot 4.62cd}{N \cdot 4.62}$   
\n  
\n $\vec{E} = \frac{12m \cdot 4.62cd}{N \cdot 4.62}$   
\n  
\n $\vec{E} = \frac{12m \cdot 4.62cd}{N \cdot 4.62}$   
\n  
\n $\vec{E} = \frac{12m \cdot 4.62cd}{N \cdot 4.62}$   
\n  
\n $\vec{E} = \frac{12m \cdot 4.62cd}{N \cdot 4.62}$   
\n  
\n $\vec{E} = \frac{12m \cdot 4.62cd}{N \cdot 4.62}$   
\

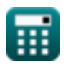

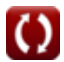

*Illumination Parameters Formulas...* 5/9

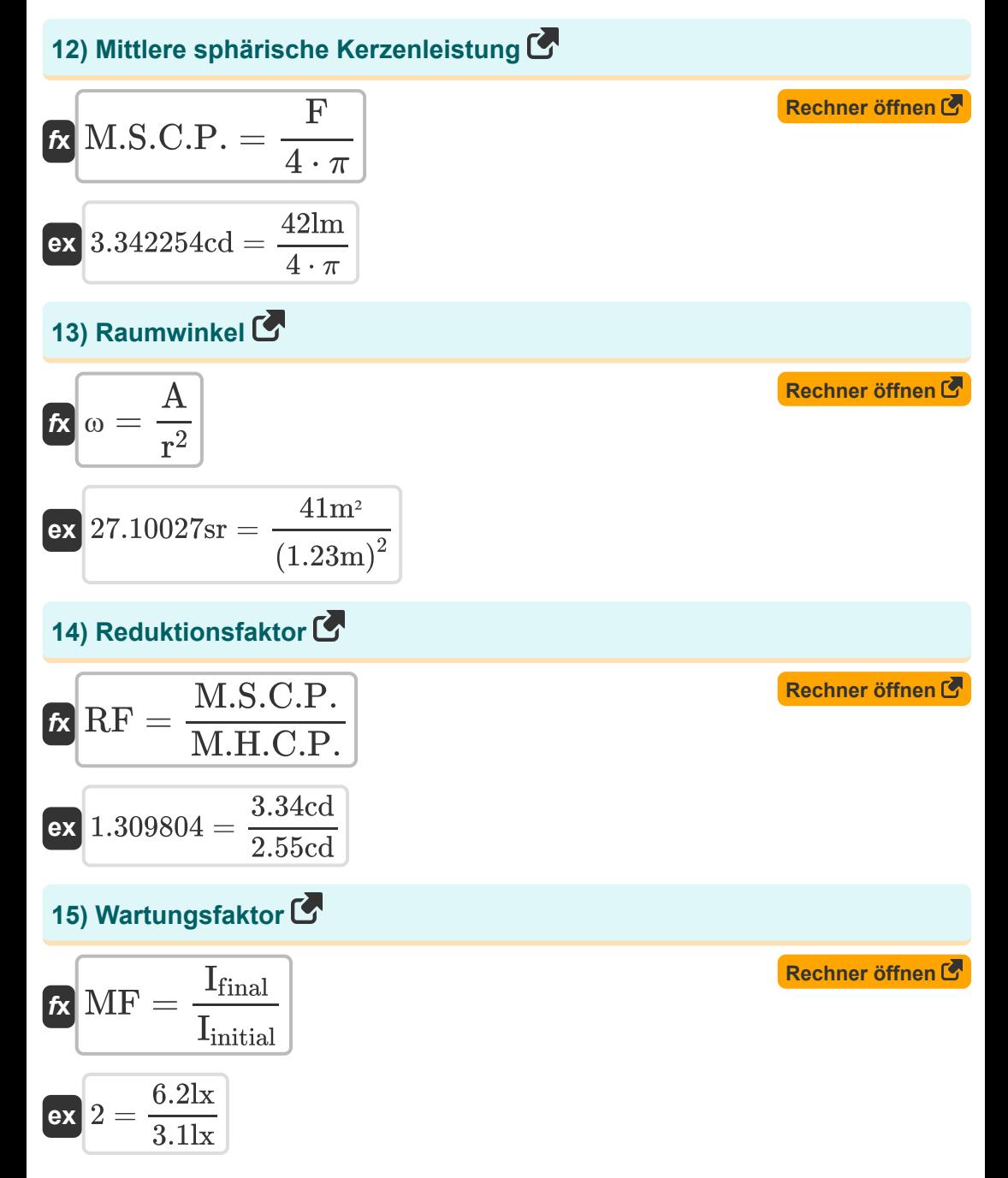

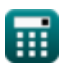

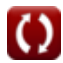

#### **Verwendete Variablen**

- **A** Bereich der Beleuchtung *(Quadratmeter)*
- **CP** Kerzenkraft *(Candela)*
- **DF** Abschreibungsfaktor
- **E<sup>v</sup>** Beleuchtungsstärke *(Lux)*
- **F** Lichtstrom *(Lumen)*
- **Ifinal** Letzte Erleuchtung *(Lux)*
- **I initial** Erste Beleuchtung *(Lux)*
- **Iv** Leuchtstärke *(Candela)*
- **L** Länge der Beleuchtung *(Meter)*
- **L<sup>v</sup>** Leuchtdichte *(Candela Steradiant pro Quadratmeter)*
- **Lm** Lumen *(Candela Steradian)*
- **M.H.C.P.** Mittlere horizontale Kerzenleistung *(Candela)*
- **M.H.S.C.P.** Mittlere halbkugelförmige Kerzenkraft *(Candela)*  $\bullet$
- **M.S.C.P.** Mittlere sphärische Kerzenleistung *(Candela)*
- **MF** Wartungsfaktor
- **n<sup>1</sup>** Brechungsindex des Mediums 1
- **n<sup>2</sup>** Brechungsindex des Mediums 2
- **NLamp** Anzahl der Lampen
- **Pin** Eingangsleistung *(Watt)*
- **r** Radius der Beleuchtung *(Meter)*
- **RF** Reduktionsfaktor
- **S** Summe der Kerzenleistung *(Candela)*

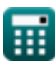

*Illumination Parameters Formulas...* 7/9

- **UF** Auslastungsfaktor
- **η** Lampeneffizienz *(Lumen pro Watt)*
- **θ** Beleuchtungswinkel *(Grad)*
- **θ<sup>i</sup>** Einfallswinkel *(Grad)*
- **θ<sup>r</sup>** Brechungswinkel *(Grad)*
- **ω** Fester Winkel *(Steradiant)*

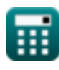

### **Konstanten, Funktionen, verwendete Messungen**

- Konstante: **pi**, 3.14159265358979323846264338327950288 *Archimedes' constant*
- Funktion: **cos**, cos(Angle) *Trigonometric cosine function*
- Funktion: **sin**, sin(Angle) *Trigonometric sine function*
- Messung: **Länge** in Meter (m) *Länge Einheitenumrechnung*
- Messung: **Leuchtstärke** in Candela (cd) *Leuchtstärke Einheitenumrechnung*
- Messung: **Bereich** in Quadratmeter (m²) *Bereich Einheitenumrechnung*
- Messung: **Beleuchtungsstärke** in Lux (lx), Candela Steradiant pro Quadratmeter (cd\*sr/m²) *Beleuchtungsstärke Einheitenumrechnung*
- Messung: **Leistung** in Watt (W) *Leistung Einheitenumrechnung*
- Messung: **Winkel** in Grad (°) *Winkel Einheitenumrechnung*
- Messung: **Lichtstrom** in Lumen (lm), Candela Steradian (cd\*sr) *Lichtstrom Einheitenumrechnung*
- Messung: **Lichtausbeute** in Lumen pro Watt (lm/W) *Lichtausbeute Einheitenumrechnung*
- Messung: **Fester Winkel** in Steradiant (sr) *Fester Winkel Einheitenumrechnung*

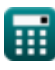

*Illumination Parameters Formulas...* 9/9

#### **Überprüfen Sie andere Formellisten**

- **Erweiterte Beleuchtung Formeln**
- **Beleuchtungsparameter Formeln**<sup>[</sup>

Fühlen Sie sich frei, dieses Dokument mit Ihren Freunden zu TEILEN!

#### **PDF Verfügbar in**

[English](https://www.calculatoratoz.com/PDF/Nodes/9879/Illumination-parameters-Formulas_en.PDF) [Spanish](https://www.calculatoratoz.com/PDF/Nodes/9879/Illumination-parameters-Formulas_es.PDF) [French](https://www.calculatoratoz.com/PDF/Nodes/9879/Illumination-parameters-Formulas_fr.PDF) [German](https://www.calculatoratoz.com/PDF/Nodes/9879/Illumination-parameters-Formulas_de.PDF) [Russian](https://www.calculatoratoz.com/PDF/Nodes/9879/Illumination-parameters-Formulas_ru.PDF) [Italian](https://www.calculatoratoz.com/PDF/Nodes/9879/Illumination-parameters-Formulas_it.PDF) [Portuguese](https://www.calculatoratoz.com/PDF/Nodes/9879/Illumination-parameters-Formulas_pt.PDF) [Polish](https://www.calculatoratoz.com/PDF/Nodes/9879/Illumination-parameters-Formulas_pl.PDF) [Dutch](https://www.calculatoratoz.com/PDF/Nodes/9879/Illumination-parameters-Formulas_nl.PDF)

*12/17/2023 | 1:08:36 PM UTC [Bitte hinterlassen Sie hier Ihr Rückkoppelung...](https://docs.google.com/forms/d/e/1FAIpQLSf4b4wDgl-KBPJGChMJCxFlqrHvFdmw4Z8WHDP7MoWEdk8QOw/viewform?usp=pp_url&entry.1491156970=Beleuchtungsparameter%20Formeln)*

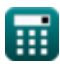